## How to Setup Email Account in Windows Mobile Phone ?

Before setup email in Windows Live Mail, please create your email account in Wemail Control Panel. Please refer to "Add New Email Account".

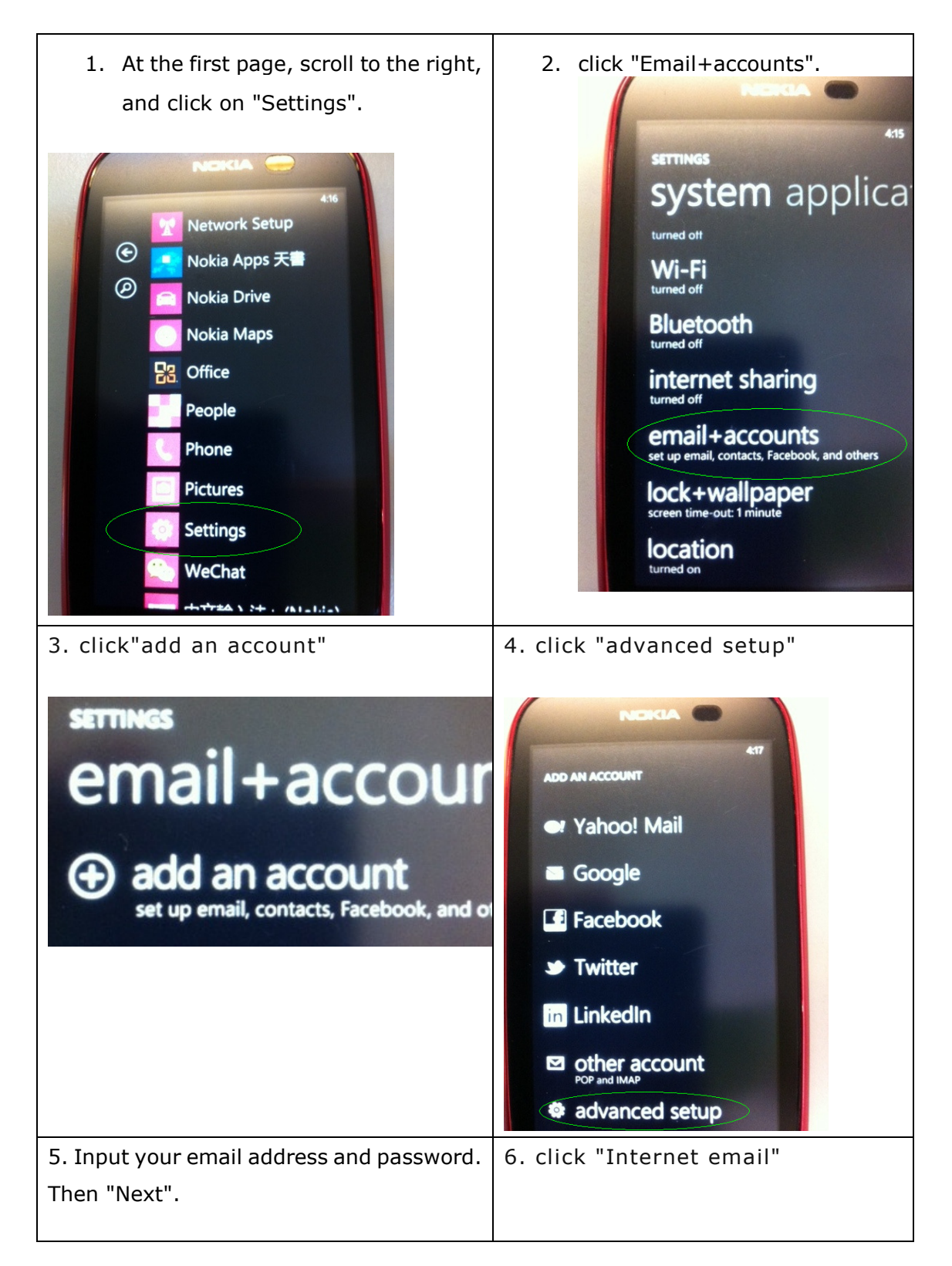

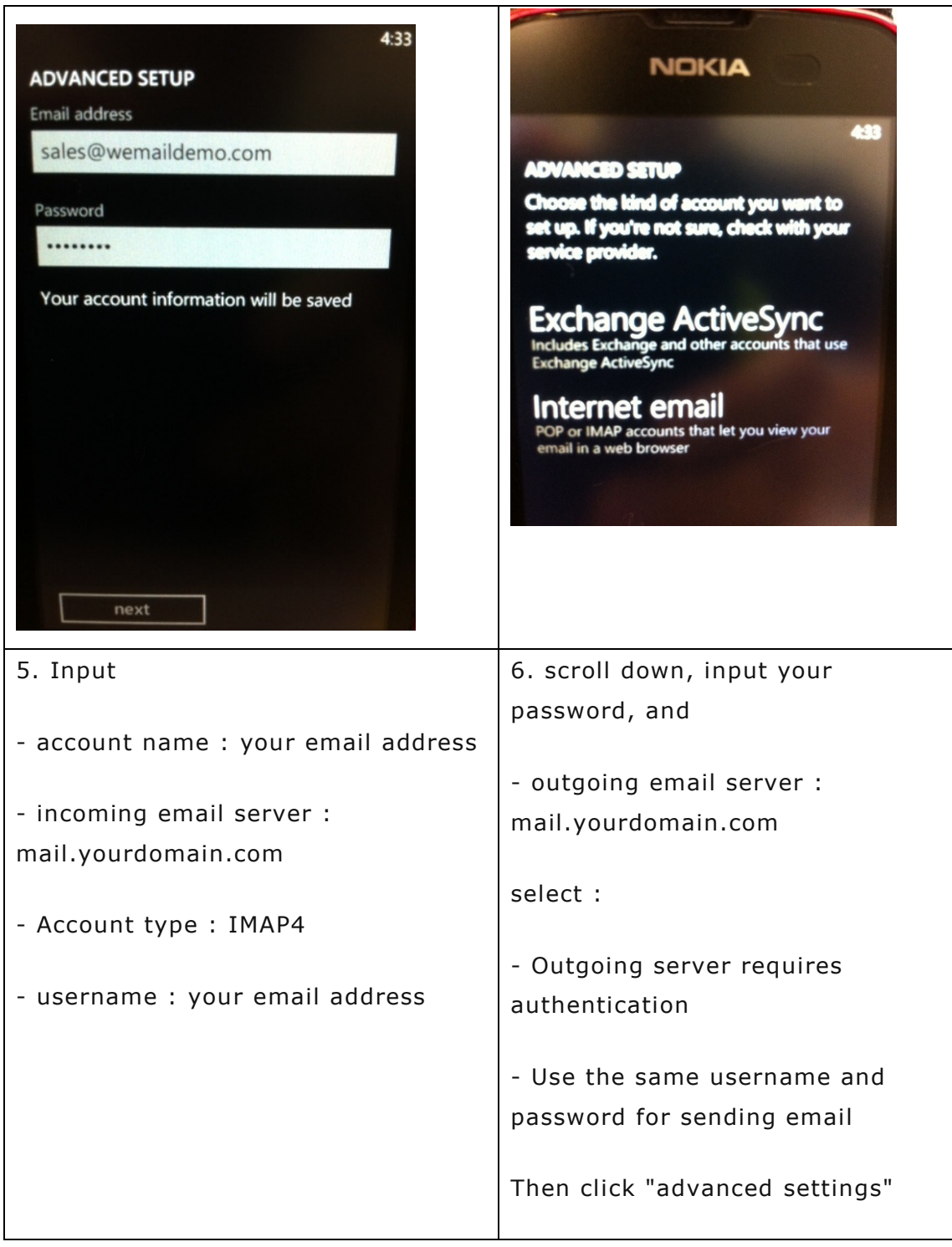

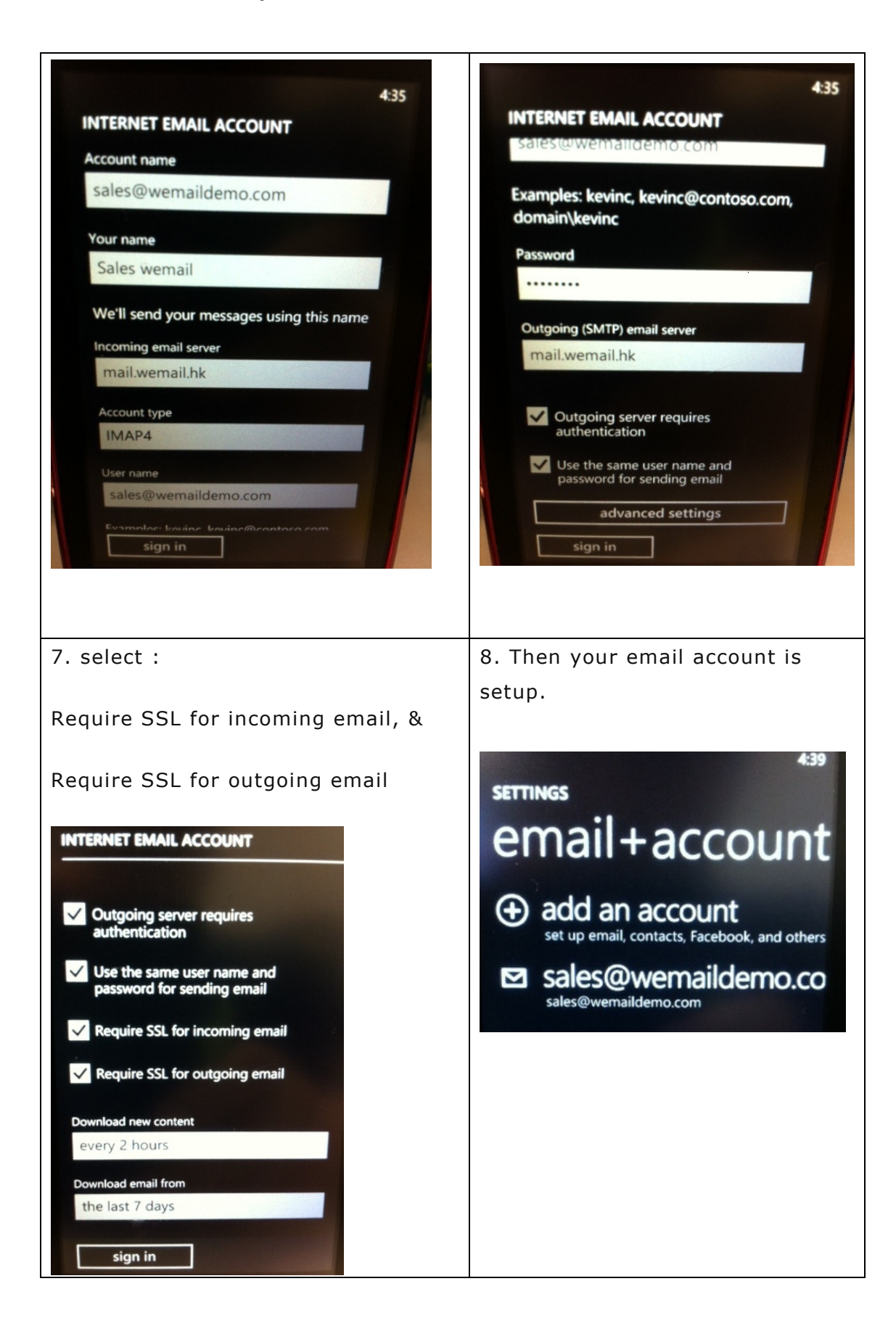